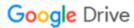

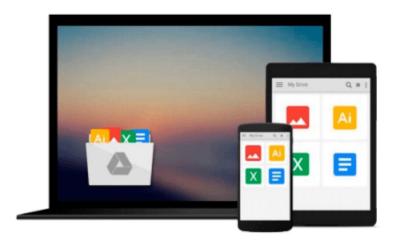

# Python 3 Text Processing with NLTK 3 Cookbook

Jacob Perkins

Download now

Click here if your download doesn"t start automatically

# Python 3 Text Processing with NLTK 3 Cookbook

Jacob Perkins

Python 3 Text Processing with NLTK 3 Cookbook Jacob Perkins Over 80 practical recipes on natural language processing techniques using Python's NLTK 3.0

### **About This Book**

- Break text down into its component parts for spelling correction, feature extraction, and phrase transformation
- Learn how to do custom sentiment analysis and named entity recognition
- Work through the natural language processing concepts with simple and easy-to-follow programming recipes

### Who This Book Is For

This book is intended for Python programmers interested in learning how to do natural language processing. Maybe you've learned the limits of regular expressions the hard way, or you've realized that human language cannot be deterministically parsed like a computer language. Perhaps you have more text than you know what to do with, and need automated ways to analyze and structure that text. This Cookbook will show you how to train and use statistical language models to process text in ways that are practically impossible with standard programming tools. A basic knowledge of Python and the basic text processing concepts is expected. Some experience with regular expressions will also be helpful.

## What You Will Learn

- Tokenize text into sentences, and sentences into words
- Look up words in the WordNet dictionary
- Apply spelling correction and word replacement
- Access the built-in text corpora and create your own custom corpus
- Tag words with parts of speech
- Chunk phrases and recognize named entities
- Grammatically transform phrases and chunks
- Classify text and perform sentiment analysis

#### In Detail

This book will show you the essential techniques of text and language processing. Starting with tokenization, stemming, and the WordNet dictionary, you'll progress to part-of-speech tagging, phrase chunking, and named entity recognition. You'll learn how various text corpora are organized, as well as how to create your own custom corpus. Then, you'll move onto text classification with a focus on sentiment analysis. And because NLP can be computationally expensive on large bodies of text, you'll try a few methods for distributed text processing. Finally, you'll be introduced to a number of other small but complementary Python libraries for text analysis, cleaning, and parsing.

This cookbook provides simple, straightforward examples so you can quickly learn text processing with Python and NLTK.

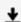

**▶ Download** Python 3 Text Processing with NLTK 3 Cookbook ...pdf

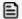

Read Online Python 3 Text Processing with NLTK 3 Cookbook ...pdf

#### Download and Read Free Online Python 3 Text Processing with NLTK 3 Cookbook Jacob Perkins

#### From reader reviews:

#### **Martin Thomas:**

Do you have favorite book? In case you have, what is your favorite's book? E-book is very important thing for us to learn everything in the world. Each reserve has different aim or goal; it means that book has different type. Some people sense enjoy to spend their the perfect time to read a book. They are reading whatever they consider because their hobby is actually reading a book. Think about the person who don't like looking at a book? Sometime, individual feel need book when they found difficult problem or even exercise. Well, probably you will want this Python 3 Text Processing with NLTK 3 Cookbook.

#### Sandra Kelley:

The book untitled Python 3 Text Processing with NLTK 3 Cookbook contain a lot of information on the idea. The writer explains the woman idea with easy approach. The language is very easy to understand all the people, so do not necessarily worry, you can easy to read it. The book was written by famous author. The author gives you in the new era of literary works. You can actually read this book because you can please read on your smart phone, or gadget, so you can read the book in anywhere and anytime. In a situation you wish to purchase the e-book, you can open up their official web-site in addition to order it. Have a nice examine.

#### Sandra Jordon:

Many people spending their time by playing outside together with friends, fun activity along with family or just watching TV 24 hours a day. You can have new activity to spend your whole day by reading a book. Ugh, do you think reading a book can actually hard because you have to use the book everywhere? It ok you can have the e-book, taking everywhere you want in your Smart phone. Like Python 3 Text Processing with NLTK 3 Cookbook which is getting the e-book version. So, why not try out this book? Let's see.

#### **Karen Ofarrell:**

Don't be worry should you be afraid that this book will filled the space in your house, you might have it in e-book technique, more simple and reachable. This Python 3 Text Processing with NLTK 3 Cookbook can give you a lot of close friends because by you taking a look at this one book you have point that they don't and make you more like an interesting person. This particular book can be one of a step for you to get success. This reserve offer you information that might be your friend doesn't understand, by knowing more than other make you to be great men and women. So , why hesitate? We need to have Python 3 Text Processing with NLTK 3 Cookbook.

Download and Read Online Python 3 Text Processing with NLTK 3 Cookbook Jacob Perkins #9M84RQDXK51

# Read Python 3 Text Processing with NLTK 3 Cookbook by Jacob Perkins for online ebook

Python 3 Text Processing with NLTK 3 Cookbook by Jacob Perkins Free PDF d0wnl0ad, audio books, books to read, good books to read, cheap books, good books, online books, books online, book reviews epub, read books online, books to read online, online library, greatbooks to read, PDF best books to read, top books to read Python 3 Text Processing with NLTK 3 Cookbook by Jacob Perkins books to read online.

# Online Python 3 Text Processing with NLTK 3 Cookbook by Jacob Perkins ebook PDF download

Python 3 Text Processing with NLTK 3 Cookbook by Jacob Perkins Doc

Python 3 Text Processing with NLTK 3 Cookbook by Jacob Perkins Mobipocket

Python 3 Text Processing with NLTK 3 Cookbook by Jacob Perkins EPub